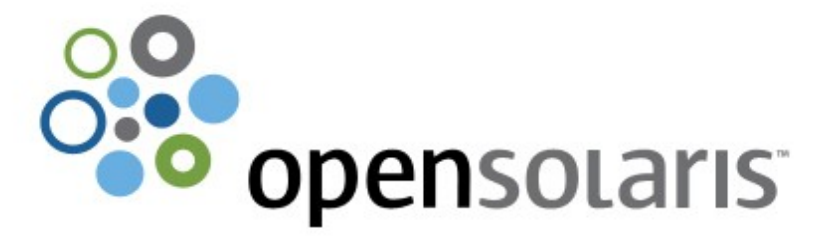

#### **ZFS Internal Structure**

Ulrich Gräf Senior SE Sun Microsystems

# ZFS – Filesystem of a New Generation

- **O** Integrated Volume Manager
- **o** Transactions for every change on the Disk
- **Checksums for everything**
- **o** Self Healing
- **o** Simplified Administration
	- **•** Also accelerated
	- **Changes online**
- Performance through Controll of Datapath
- Everything new? No!
- But new in this combination!

# Another explanation why using ZFS

Current Trends in Datacenters

- **o** Larger filesystems
- **o** Data lives longer on disks
- **Backup devices are sufficient**
- **Enough devices for Restore: Expensive**
- **Backups are complemented by copies on disk**
- Copies on disks are more vulnerable to failures

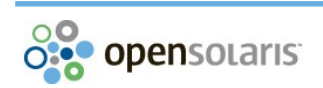

ZFS can correct structural errors caused by

- O Bit errors ( 1 sectorin 10^16 reads)
- **Errors caused by mis-positioning** 
	- **•** Phantom writes
	- **•** Misdirected reads
	- **•** Misdirected writes
- **O** DMA parity errors
- **•** Bugs in software and firmware
- **Administration errors**

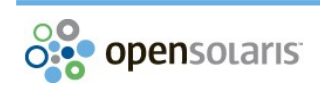

Elements:

- o Integrated Volume Manager
- (Large!) Checksums inside of Block Pointer
- How does it work?
	- **o** Read a block determined by Block Pointer
	- **o** Create a checksum
	- **O** Compare it with checksum in Block Pointer
	- **o** On Error: use/compute block (redundancy)

Structural Integrity (remember: Star Trek)

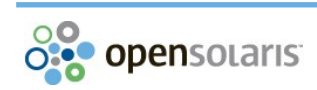

# ZFS Self Healing

- **O** Is different from other filesystems
- $\circ$  **Is a quality not available from other filesystems**
- **O** Is only possible when combining
	- **Integrated Volume Manager**
	- **o** Redundant Setup
	- **Large Checksums**
- **O** Is not available on Reiser\*, ext3/ext4, WAFL, xfs
- Will be available on btrfs, when it is finished (but not all other ZFS features)

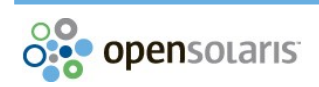

### ZFS Self Healing

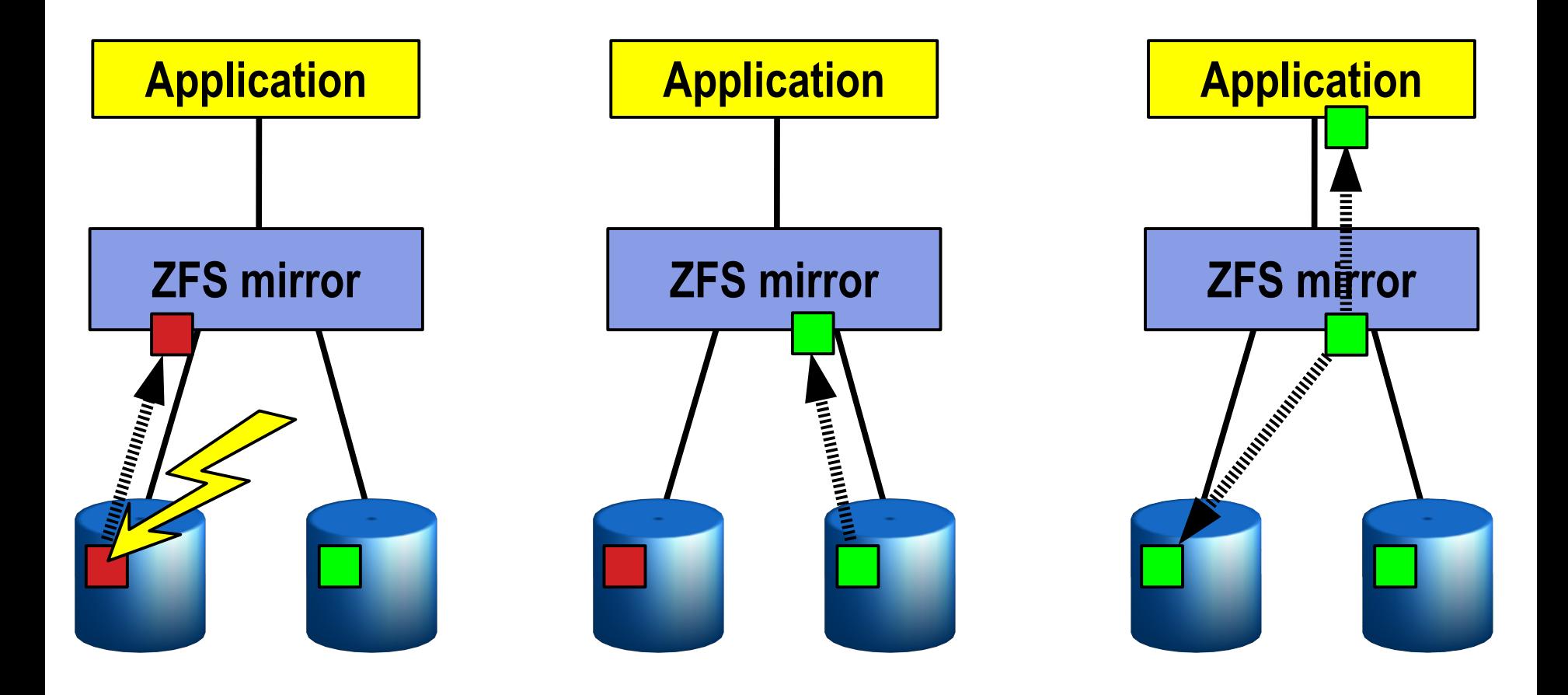

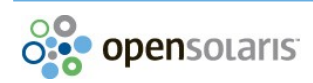

# ZFS Structure

### ZFS Structure:

- **o** Uberblock
- **O** Tree with Block Pointers
- o Data only in leaves

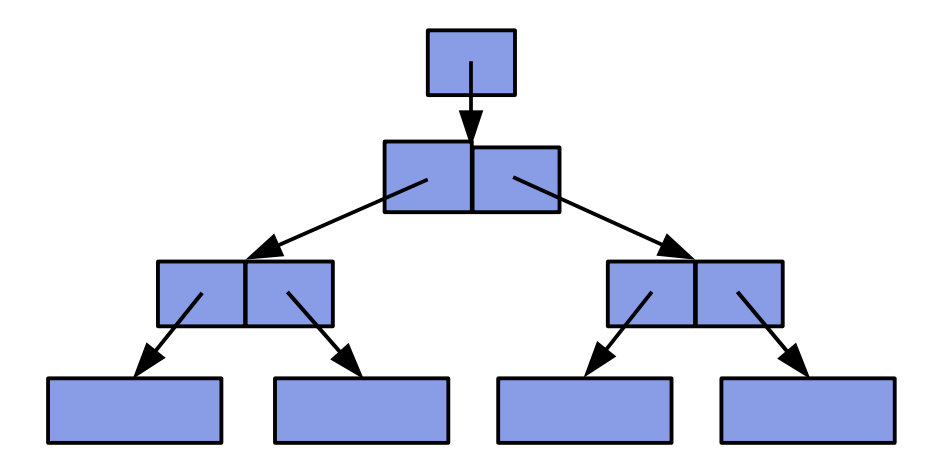

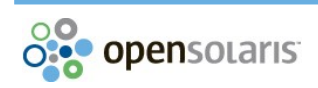

# ZFS Structure: *vdev*

# A ZFS pool (zpool) is built from

- **o** Whole disks
- **o** Disk partitions
- o Files
- … called *physical vdev*

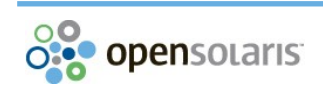

# ZFS Structure: Configuration

### Configuration can be

- **o** Single device
- **Mirrored (mirror)**
- RAID-5/RAID-6 (raidz, raidz2)
- Recently: raidz3 (raidz*n* is in planning)

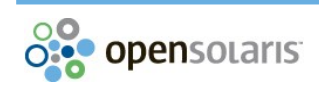

# ZFS: *physical vdev*

Each *physical vdev* contains 4 *vdev labels* (256 KB each) **•** 2 labels at the beginning

- **2** labels at the end
- A 3.5 MB hole for boot code
- **o** 128kb blocks for data of the zpool

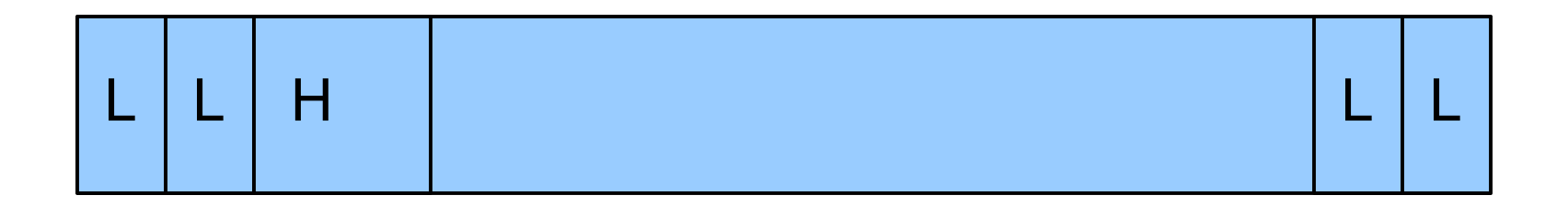

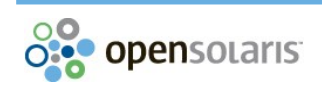

### ZFS: *vdev label*

A *vdev label* contains 3 parts

- **O** gap (avoid conflicts with disk labels)
- **o** nvlist (name value pair list) (128KB)
	- **Attributes of the zpool**
	- **•** Including the configuration of the zpool
- uberblock array (128 entries, each 1KB)

Configuration also defines *logical vdevs* **o** mirror or raidz, log and cache devices

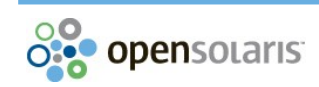

## ZFS: nvlist in a *vdev label* (1)

```
$ zdb -v -v data
version=4
     name='data'
     state=0
     txg=162882
     pool_guid=1442865571463645041
     hostid=13464466
     hostname='nunzio'
     vdev_tree ...
```
### ZFS: nvlist in a *vdev label* (2)

```
vdev_tree
     type='root'
    Td=0 guid=1442865571463645041
     children[0]
              type='disk'
              id=0
              guid=15247716718277951357
              path='/dev/dsk/c1t0d0s7'
              devid='id1,sd@SATA_____SAMSUNG_HM251JJ_______S1J...
              phys_path='/pci@0,0/pci1179,1@1f,2/disk@0,0:h'
              whole_disk=0
              metaslab_array=14
             metaslab_shift=27
              ashift=9
              asize=25707413504
              is_log=0
```
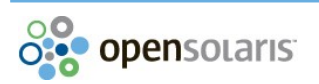

# ZFS: *uberblock*

### **Verification**

- Magic number ( 0x00bab1oc ) for endianess
- **o** Version
- **o** Transaction Group number
- **o** Time-stamp
- **o** Checksum

Content:

Pointer to the root of the zpool tree

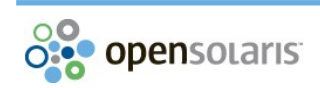

### ZFS: *uberblock:* Example

```
$ zdb -v -v data
```

```
...
Uberblock
```

```
 magic = 0000000000bab10c
         version = 4
         txg = 262711
         guid_sum = 16690582289741596398
         timestamp = 1256864671 UTC = Fri Oct 
23 12:04:31 2009
         rootbp = …
...
```
# ZFS: *block pointer*

- *Data virtual address* (1, 2 or 3 dva)
	- **•** Points to other block
	- **References a** *vdev* **number defined in configuration**
	- Contains number of block in *vdev*
	- **Grid information (for raidz)**
	- **Gang bit ("gang chaining" of smaller blocks)**
- **•** Type and size of block (logical, allocated)
- **Compression information (type, size)**
- **Transaction group numer**
- **O** Checksum of block (dva points to this block)

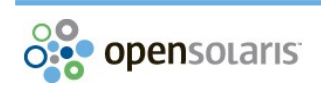

#### **rootbp = [L0 DMU objset] 400L/200P DVA[0]=<0:5c8087800:200> DVA[1]=<0:4c81a2a00:200> DVA[2]=<0:3d002ca00:200> fletcher4 lzjb LE Contiguous birth=262711 Fill=324 cksum=914be711d:3ab1cae4571 :c07d93434c9b:1ab1618a08eccd**

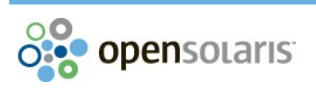

### ZFS: some *block pointers* in a zpool

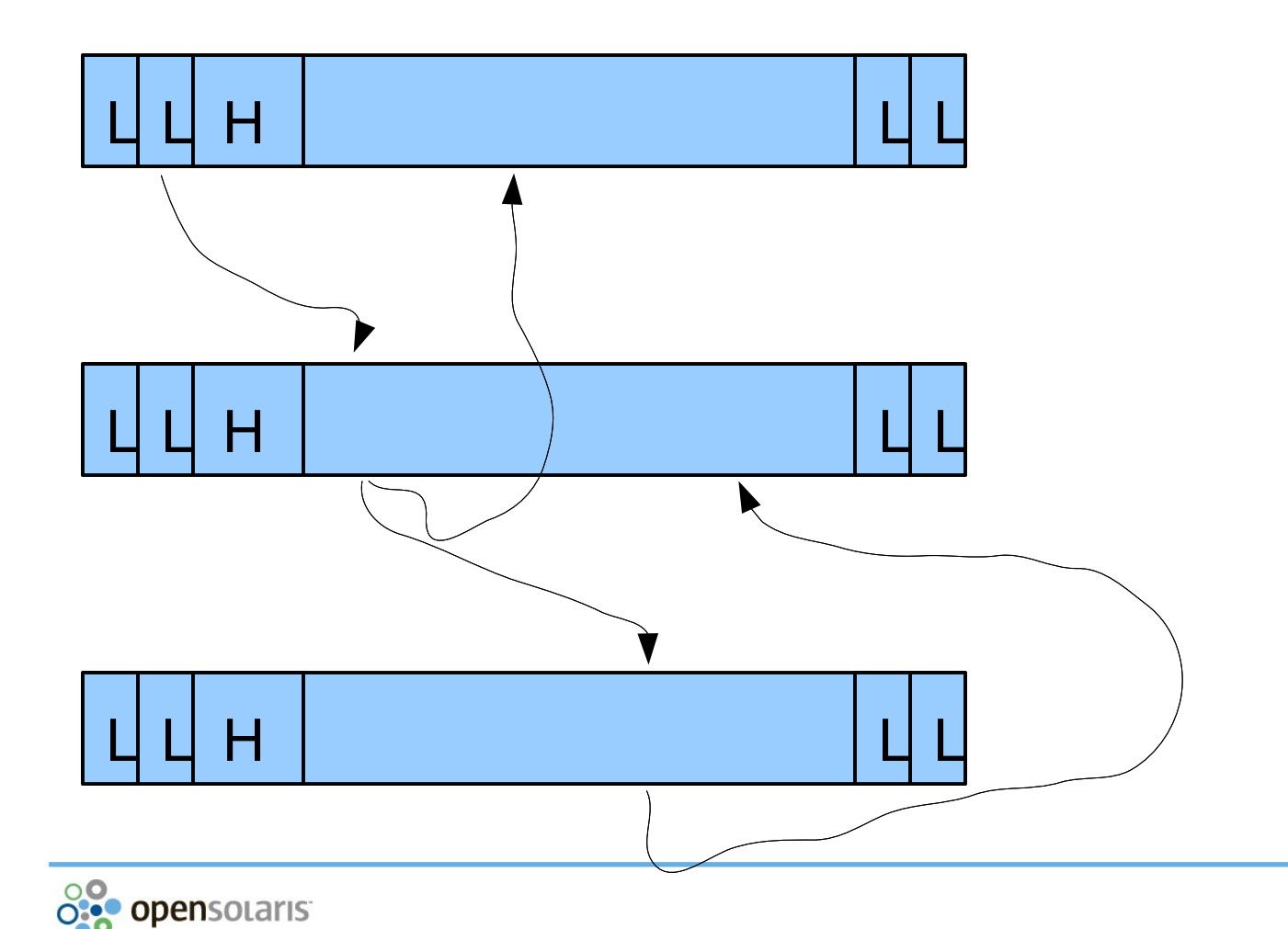

# ZFS: Transactions

- 1. Starting at a consistent structure
- 2. Blocks may be changed by programs
	- Only prepared in main memory
	- Blocks are never overwritten on disk
- 3. Transaction is prepared
	- Structure is completed up to the root block
	- Blocks are written to *vdevs*
	- Only free blocks are used
- 4. Transaction is committed
	- The next uberblock slot is written

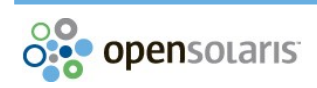

### ZFS: Transaction

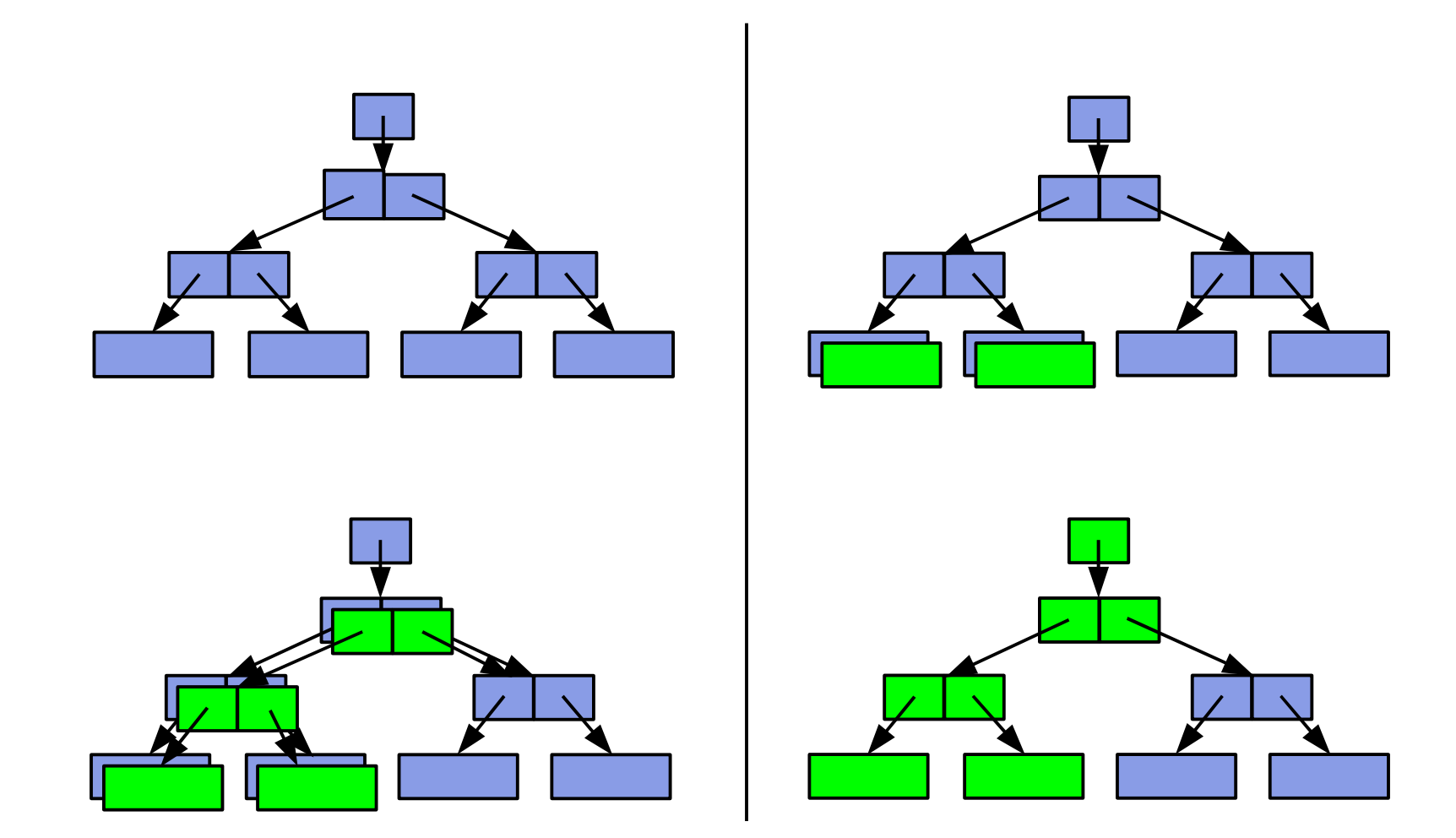

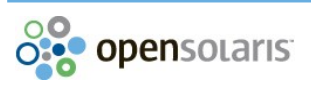

All data in a zpool is structured in objects

#### *dnode* defines an object

- **•** Type and size, indirection depth
- List of *block pointers*
- Bonus buffer (f.e. for standard file attributes)

#### **o** DMU object set

- Object that contains an array of *dnodes*
- Uberblock: points to the *Meta Object Set*

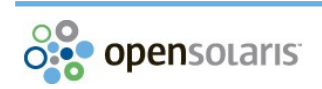

### ZFS: Object Structure

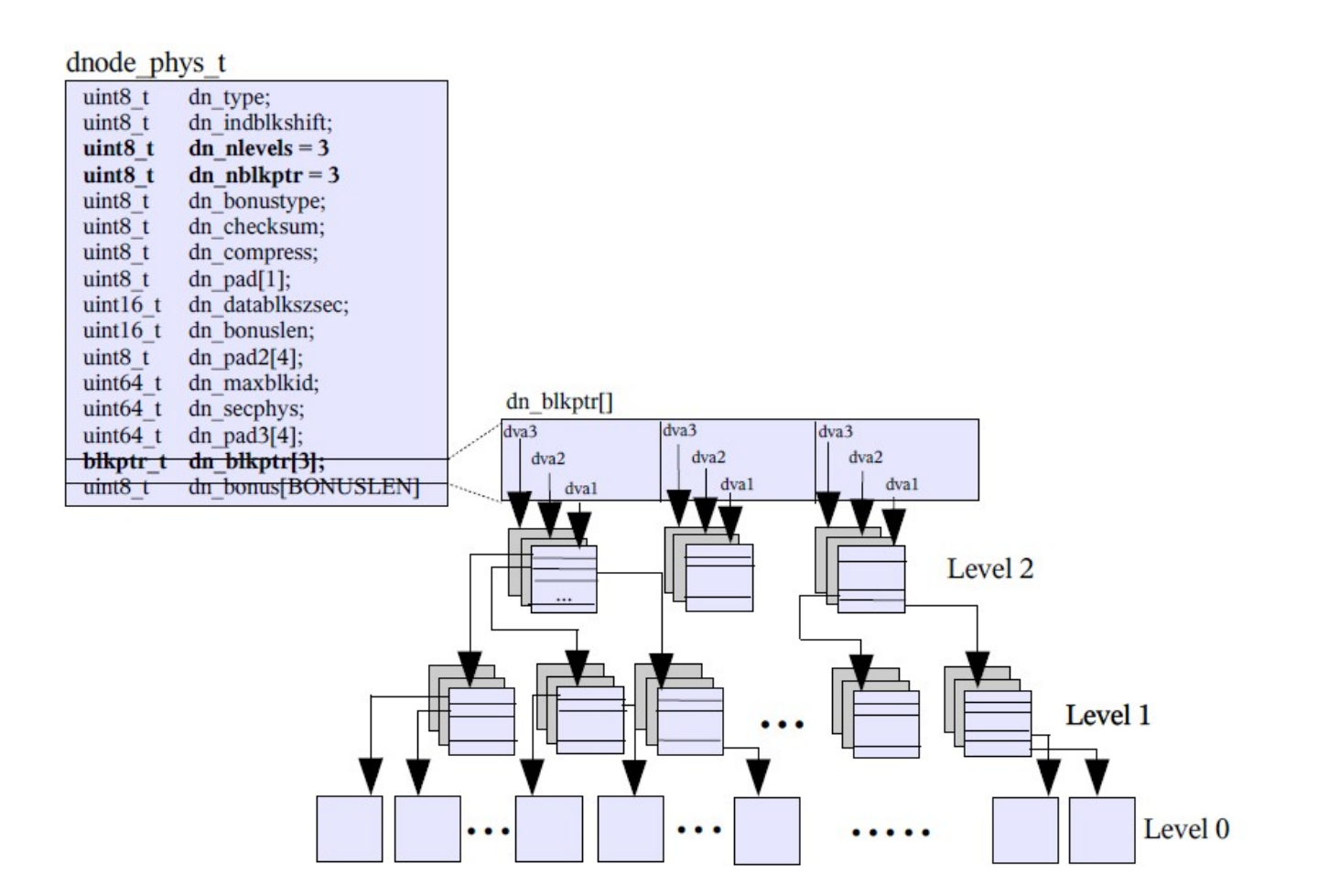

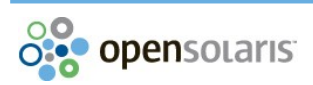

# ZFS: Intent Log

- **o** Stores all synchronously written data
- **o** Uses unallocated blocks
- Is rooted in the *Object Set*

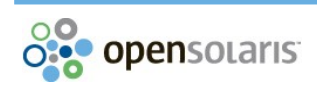

# ZFS: Dataset and Snapshot Layer

### DSL – Dataset and Snapshot Layer

- **o** Filesystems
- **o** Snapshots, clones
- **o** ZFS volumes

#### Meta Object Set contains Object Set and

- **Number of DSL directory (ZAP object)**
- **Copy of the vdev configuration**
- **O** Blockpointers to be freed

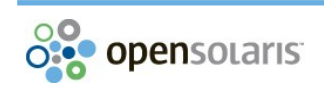

### ZFS hierarchical names

- **Child Dataset Entries in the DSL Directory**
- **Each Child has own DSL Directory**

#### DSL Dataset

**•** Implemented by a DMU dnode

#### Snapshots and Clones

Linked List rooted at the DSL Dataset

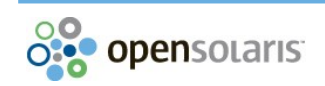

### ZFS: DSL Structure

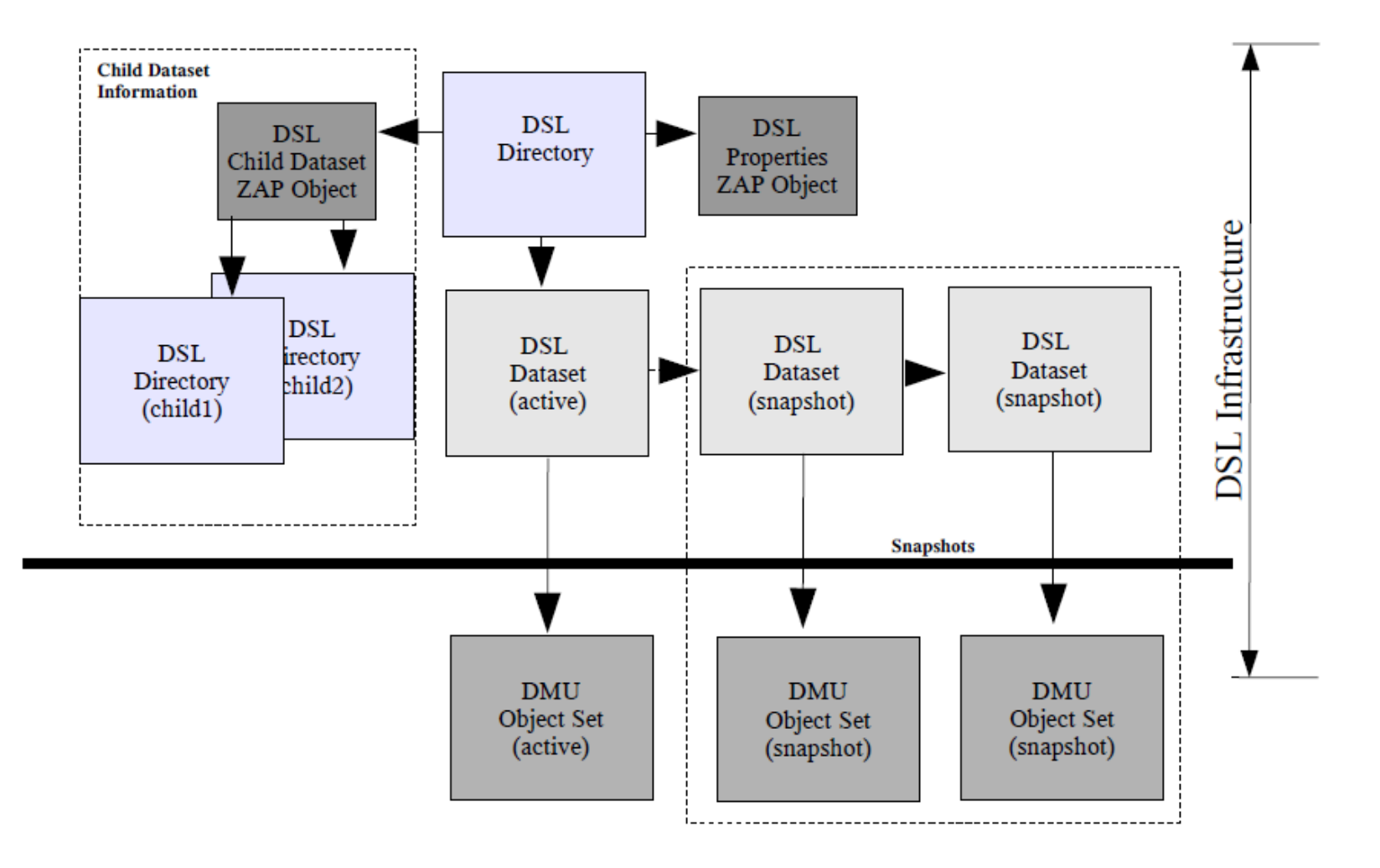

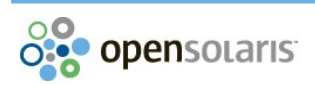

# ZFS Attribute Processor

### ZAP – ZFS Attribute Processor

- **o** Name / value pairs
- **Hash table with overflow lists**
- Used for
	- **•** Directories
	- **o** ZFS hierarchical names
	- **•** ZFS attributes

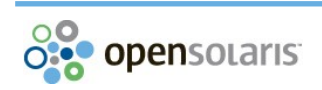

# ZFS microZAP / FatZAP

#### microZAP

- **O** One block (up to 128k)
- Simple Attributes (64 bit number)
- **Name length limited (50 bytes)**

### FatZAP

- **o** Object
- **O** Hash into Pointer Table
- **•** Pointers go to Name/Value storage

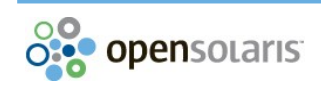

# ZFS Posix Layer / Volume

### ZFS Posix Layer

- **Implements a Posix filesystem with objects**
- **o** Directories are ZAP objects
- Files are DMU objects
- Additional: Delete Queue

### ZFS Volume

**O** Only one object in DSL Object set the Volume

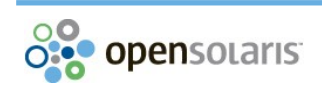

### ZFS: Misc

- **Data is compressed when specified**
- **Metadata is compressed by default** 
	- **All internal nodes**
	- $OZAP$
	- **o DSL Directories, DSL Datasets**
- **Copies are implemented with DVA in BP** 
	- **•** Zpool data is stored in 3 copies
	- **•** ZFS data is stored in 2 copies
	- **Data can be stored in up to 3 copies**

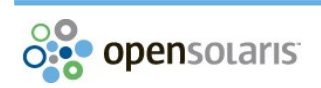

### ZFS Internal Structure

# Questions?

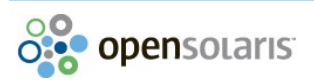